# Analisis Penerapan Metode Transportasi (*Vogel's Approximation Method* Dan *Modified Distribution*) Dalam Upaya Mengoptimalkan Biaya Distribusi Pada PT. Semen Bosowa Di Samarinda

## **Mhd Zuhry Tumcala <sup>1</sup> , Elfreda Aplonia Lau <sup>2</sup> , Danna Solihin <sup>3</sup> Fakultas Ekonomi Dan Bisnis Universitas 17 Agustus 1945 Samarinda Email: mzuhrytumcala@gmail.com**

*Keywords : Transportation Method , Vogel's Approximation Method , Modified Distribution , Transportation Cost*

#### *ABSTRACT*

*The research is aimed to know and analyze the costs of transport are optimal in activity distribution of cement from the warehouse shelter to the local market to meet the needs of the demand of cement in PT. Semen Bosowa Maros in Samarinda and compare it with the cost of distribution that already happened in the year 2020.*

*The theory that is used in research this is the management of operational particularly on method Transportation ( Transportation Method ) which is at essentially used to determine the allocation of the burden or goods from a source toward to a destination in optimal or the costs at a minimum.*

*The analytical tools used in this study are Vogel's Approximation Method (VAM) as a temporary load allocation and Modified Distribution as the determination of the optimal solution or the final solution in determining transportation costs .*

*Results of the analysis showed that the application of Vogel's Approximation Method (VAM) as the allocation of the burden of temporary and Modified Distribution as or solution end to optimize the cost of transport to the PT. Semen Bosowa Maros in Samarinda. By using Vogel's Approximation Method and Modified Distribution can save amounting Rp . 558 000 000 or 14 , 12 %.*

## **PENDAHULUAN**

## **Latar Belakang Penelitian**

Setiap perusahaan didunia selalu mengharapkan keuntungan yang yang diharapkan agar siklus hidup perusahaan dapat tetap berjalan dan perusahaan harus mampu mengatur sedemikian rupa biaya yang digunakan agar tetap terjadi rentang antara pengeluaran dan pemasukan perusahaan. Salah satu biaya yang menjadi perhatian adalah biaya dalam proses operasional. Biaya operasional merupakan biaya yang mutlak yang ada dalam perusahaan baik perusahaan manufaktur maupun jasa.

Berkaitan dengan pengiriman produk ke berbagai daerah sebagai salah satu bagian operasional dari perusahaan, tentunya membutuhkan biaya transportasi yang tidak sedikit jumlahnya. Diperlukan perencanaan yang matang agar biaya transportasi yang dikeluarkan seefesien mungkin. Menurut Murdifin Haming Dan Mahfud Nurnajamuddin (2014:2013) : " Metode transportasi adalah bentuk khusus program linear yang dirancang untuk mendistribusikan produk dari beberapa sumber ke beberapa

daerah tujuan dengan biaya distribusi yang minimum."

Perusahaan yang menjadikan model transportasi sebagai alat strategi akan mempunyai keunggulan dalam merebut persaingan dengan perusahaan – perusahaan lain yang sejenis. Karena tidak semua perusahaan mampu melakukan penghematan biaya operasional khususnya distribusi barang. Perusahaan dituntut untuk meminimalkan total biaya transportasi, demikian halnya pada PT. Semen Bosowa Maros.

PT. Semen Bosowa Maros saat ini mengeluarkan biaya pengiriman yang sangat besar yaitu Rp. 4.508.400.000 (PT. Semen Bosowa Maros). Metode yang digunakan perusahaan tersebut masih menggunakan cara konvensional. Hal ini menjadi tantangan tersendiri bagi perusahaan dalam mengelolah biaya transportasi yang minimum. Sehingga penelitian ini menggunakan *Vogell's Approximation Method* sebagai alokasi beban sementara dan *Modified Distribution Method* sebagai pengujian optimalnya.

Metode VAM merupakan selisih nilai terkecil setiap baris dan kolom, yang nantinya akan dipilih nilai terbesar dari hasil selisih dan dipilih biaya terkecil yang terdapat pada kolom atau baris yang terpilih. ( Mochammad Fattah Dan Pudji Purwanti (2017:75))

Metode *Modified Distribution* sama dengan metode *Stepping Stone.* Metode *Modified Distribution* merupakan salah satu metode uji optimalisasi suatu masalah transportasi. ( Rusdi Nur dan Muhammad Arsyad (2017:92))

Dengan menggunakan metode VAM dan Metode *Modified Distribution,*  diharapkan PT. Semen Bosowa Maros dapat mengoptimalkan biaya transportasi yang semula sebesar Rp. 4.508.400.000 menjadi lebih rendah lagi.

## **METODE PENELITIAN**

## **Teknik Pengumpulan Data**

Teknik pengumpulan data pada penelitian ini sebagai berikut:

1. Penelitian Lapangan (*field work research*) yaitu suatu metode penelitian yang dilakukan secara langsung melalui wawancara kepada pihak manajemen PT. Semen Bosowa Maros mengenai data biaya distribusi semen pada tahun 2020, jumlah pabrik, jumlah gudang ataupun tujuan.

2. Penelitian kepustakaan (*library research*) yaitu pengambilan data PT. Semen Bosowa Maros, yaitu gambaran umum perusahaan, struktur organisasi, biaya pengangkutan semen tahun 2020 dari sumber Palaran dan Balikpapan ke Handil, Samboja, Samarinda, dan Spaku.

## **Alat Analisis**

Alat analisis yang digunakan dalam penelitian ini adalah:

1. Alokasi beban sementara dengan menggunakan *vogel's approximation method* (vam)

 Prosedur alokasi beban sementara menurut Elfreda Aplonia Lau (2018:13) sebagai berikut:

- a. Periksa tabel data transportasi agar jumlah kapasitas sumber (pabrik) harus sama dengan jumlah kebutuhan tujuan (permintaan pasar).
- b. Bila sudah dalam keadaan seimbang maka pilih dua nilai Cij (ongkos angkut) terkecil pada setiap baris maupun setiap kolom.
- c. Selisihkan dua nilai Cij terkecil yang telah dipilih.
- d. Pilih selisih terbesar untuk baris maupun kolom sebagai baris petunjuk dan atau kolom penunjuk.
- e. Alokasikan beban maksimum yang dimungkinkan kemampuan sumber (pabrik) maupun kebutuhan tujuan (permintaan pasar) pada sel baris penunjuk atau kolom penunjuk yang memiliki ongkos angkut terkecil.
- f. Lakukan dengan cara yang sama sampai semua beban teralokasi.
- g. Lakukan perhitungan ongkos angkut dengan menggunakan rumus:  $\sum_{i=1}^{n}$  Xij x cij
- 2. Pengujian optimal dengan menggunakan *Modified Distribution Method*

Pengujian optimal dengan menggunaka MODI ( *Modified Distribution Method*) mengikuti prosedur analisis menurut Elfreda Aplonia Lau (2018: 18-19) sebagai berikut:

- a. Periksa sel isi tabel awal transportasi yang akan digunakan dalam metode pengujian harus memenuhi syarat jumlah sel isi = banyaknya baris (m) ditambah banyaknya kolom dikurangi 1 atau (m+n)-1.
- b. Menentukan angka kunci untuk baris(Ui) dan angka kunci untuk kolom(Vj).
- c. Berdasarkan angka kunci tersebut menghitung nilai *Opportunity Cost* sel isi dengan rumus:  $(Ui + Vj)$ - Ci $j = 0$
- d. Menganalisis sel kosong transportasi dengan menggunakan rumus: (Ui +Vi)-Cij sampai mencapai nilai (Ui +Vi)-Cij  $\leq 0$ .
- e. Apabila nilai sel kosong transportasi belum memenuhi syarat (Ui + Vj)- Cij  $\leq 0$  maka perlu direvisi dengan menggunakan jalur tertutup dan diuji kembali sampai menghasilkan semua nilai sel kosong transportasi negatif dan atau nol  $(\leq 0)$ .

#### **HASIL DAN PEMBAHASAN**

#### **Analisis**

Merujuk pada alat analisis yang telah ditentukan, maka dilakukan analisis sebagai berikut:

1. Alokasi beban sementara dengan VAM

PT. Semen Bosowa Maros memiliki 4 sumber atau gudang semen yang akan di kirim ke 4 daerah tujuan dengan data kapasitas gudang semen, permintaan pasar dan ongkos angkut.

| Dari/Ke             | Handil      | Samboja     | Samarinda   | Spaku       | Kapasitas<br>Gudang      |
|---------------------|-------------|-------------|-------------|-------------|--------------------------|
| Palaran             | 3.000/Zak   | 6.000/Zak   | 3.000/Zak   | 8.000/Zak   | 600.000 Zak              |
| Balikpapan          | 6.000/Zak   | 6.000/Zak   | 8.000/Zak   | 4.000/Zak   | 400.000 Zak              |
| Permintaan<br>Pasar | 140.400 zak | 280.800 zak | 468.000 zak | 124.800 zak | $\sqrt{0.0000}$<br>4.000 |

**Tabel 1. Data Kapasitas Gudang, Permintaan Pasar Dan Ongkos Angkut**

## **Sumber: PT. Semen Bosowa Maros**

Memperhatikan keadaan tabel diatas, diketahui bahwa jumlah permintaan lebih besar di bandingkan dengan kapasitas yang ada. Hal ini disebut dengan model transportasi tidak seimbang. Agar menjadi seimbang, perlu ditambahkan dengan baris semu (*dummy)* dalam hal ini beban yang ditambahkan sebesar selisih antara kapasitas dan permintaan yaitu sebesar 14.000 Zak.

| Dari/Ke             | Handil      | Samboja     | Samarinda   | Spaku       | Kapasitas<br>Gudang         |
|---------------------|-------------|-------------|-------------|-------------|-----------------------------|
| Palaran             | 3.000/Zak   | 6.000/Zak   | 3.000/Zak   | 8.000/Zak   | 600.000 Zak                 |
| Balikpapan          | 6.000/Zak   | 6.000/Zak   | 8.000/Zak   | 4.000/Zak   | 400.000 Zak                 |
| Dummy               | 0/Zak       | 0/Zak       | 0/Zak       | 0/Zak       | 14.000 Zak                  |
| Permintaan<br>Pasar | 140.400 zak | 280.800 zak | 468.000 zak | 124.800 zak | $\sqrt{0.014000}$<br>14.000 |

**Tabel 2. Penambahan Baris** *Dummy*

## **Sumber : Data Diolah, 2022**

 Prosedur alokasi beban sementara (VAM) menurut Elfreda Aplonia Lau (2018:13) sebagai berikut:

- a. Periksa tabel data transportasi agar jumlah kapasitas sumber (pabrik) harus sama dengan jumlah kebutuhan tujuan (permintaan pasar).
- b. Bila sudah dalam keadaan seimbang maka pilih dua nilai Cij (ongkos angkut) terkecil pada setiap baris maupun setiap kolom.
- c. Selisihkan dua nilai Cij terkecil yang telah dipilih.
- d. Pilih selisih terbesar untuk baris maupun kolom sebagai baris petunjuk dan atau kolom penunjuk.
- e. Alokasikan beban maksimum yang dimungkinkan kemampuan sumber (pabrik) maupun kebutuhan tujuan (permintaan pasar) pada sel baris penunjuk atau kolom penunjuk yang memiliki ongkos angkut terkecil.
- f. Lakukan dengan cara yang sama sampai semua beban teralokasi.
- g. Lakukan perhitungan ongkos angkut dengan menggunakan rumus:  $\sum_{i=1}^{n}$  Xij x cij

|                |          |                |           |                | ີ             |                |                          |                |                  |                |
|----------------|----------|----------------|-----------|----------------|---------------|----------------|--------------------------|----------------|------------------|----------------|
| Dari/ke        | Handil   | Samboja        | Samarinda | Spaku          | <b>Supply</b> | L1             | L2                       | L <sub>3</sub> | L4               | L <sub>5</sub> |
| Palaran        | $132 -$  | 6              | 3<br>468  | 8              | 600           | $\overline{0}$ | $\theta$                 | 3              | 3                |                |
| Balikpapan     | 6<br>8,4 | 6<br>266,8     | 8         | 4<br>124,8     | 400           | $\overline{2}$ | $\overline{2}$           | 2              | $\boldsymbol{0}$ |                |
| Dummy          | $\Omega$ | $\Omega$<br>14 | $\Omega$  | $\Omega$       | 14            | $\overline{0}$ | $\overline{\phantom{a}}$ |                |                  |                |
| <b>Demand</b>  | 140,4    | 280,8          | 468       | 124,8          | 1.014         |                |                          |                |                  |                |
| L1             | 3        | 6              | 3         | $\overline{4}$ |               |                |                          |                |                  |                |
| L2             | 3        | $\Omega$       | 5         | 4              |               |                |                          |                |                  |                |
| L3             | 3        | $\Omega$       |           | 4              |               |                |                          |                |                  |                |
| L4             | 3        | $\theta$       |           | -              |               |                |                          |                |                  |                |
| L <sub>5</sub> | 6        | 6              |           |                |               |                |                          |                |                  |                |

**Tabel 3. Hasil Alokasi Beban Sementara Dengan Metode VAM (Rp.000)**

**Sumber: Data Diolah, 2022**

Perhitungan biaya transportasi :  $\sum_{i=1}^{n}$  Xij x cij

 $3(132) + 3(468) + 6(8,4) + 6(266,8) + 4(124,8) + 0(14) = 3.950,4$  atau Rp. 3.950.400.000

## 2. Pengujian optimal dengan *Modified Distribution*

Beban yang sudah dialokasi dengan menggunakan tabel awal VAM belum menjamin pendistribusian tersebut memberikan biaya transportasi yang optimal.

Penyimpulan optimal atau tidaknya alokasi beban dengan menggunakan tabel awal VAM tersebut perlu dilakukan pengujian dengan menggunakan metode pengujian *Modified Distribution*

Langkah – langkah metode modified distribution sebagai berikut:

- 1. Periksa sel isi untuk menentukan kelayakan dilakukan pengujian optimal, dalam hal ini sel isi harus memenuhi syarat (m+n)-1 dimana m= banyaknya baris dan n= banyaknya kolom. Pada tabel awal VAM terdapat 3 baris dan 4 kolom maka banyaknya sel isi  $=(3 +4) -1 = 6$ . sehingga dapat dilakukan pengujian optimal.
- 2. Menentukan angka Ui, untuk setiap baris dan Vj, untuk setiap kolom dengan menggunakan rumus  $(Ui + Vj) - Cij = 0$  untuk setiap sel isi.
- 3. Berdasarkan angka kunci tersebit menghitung nilai *Opportunity cost* sel isi dengan rumus  $U_i + V_j - C_{ij} = 0$ .
	- $C_{ij}$  = Biaya per unit<br>U<sub>i</sub> = *Indeks* baris at
	- U<sup>i</sup> <sup>=</sup>*Indeks* baris atau *implied cost* untuk baris
	- V<sup>j</sup> <sup>=</sup>*Indeks* kolom atau *implied cost* untuk kolom
- 4. Menganalisis sel kosong transportasi dengan menggunakan rumus: (Ui +Vi)-Cij sampai mencapai nilai (Ui +Vi)-Cij  $\leq 0$ .
- 5. Apabila nilai sel kosong transportasi belum memenuhi syarat (Ui + Vj)- Cij  $\leq 0$ maka perlu direvisi dengan menggunakan jalur tertutup dan diuji kembali sampai menghasilkan semua nilai sel kosong transportasi negatif dan atau nol (≤ 0).

| Dari/ke       | Handil | Samboja | Samarinda        | Spaku | <b>Supply</b> |
|---------------|--------|---------|------------------|-------|---------------|
| Palaran       | 132    |         | $\bigcap$<br>468 |       | 600           |
| Balikpapan    | 8,4    | 266,8   |                  | 124,8 | 400           |
| Dummy         |        | 14      |                  |       | 14            |
| <b>Demand</b> | 140,4  | 280,8   | 468              | 124,8 | 1.014         |

**Tabel. 4 Tabel Biaya Transportasi Solusi Awal**

## **Sumber : Data Diolah, 2022**

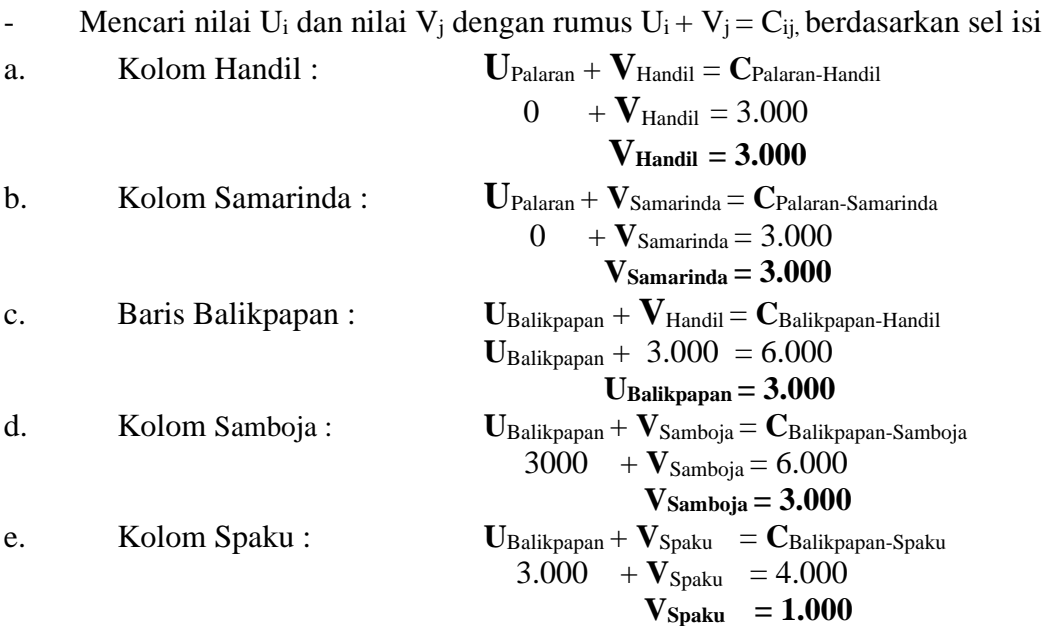

f. Baris *Dummy* **U***Dummy* + **V**Samboja = **C***Dummy*-Samboja  $U_{Dummiv}$  + 3.000 = 0  $U_{Dumm} = -3.000$ 

| Dari/ke        | Handil        | Samboja       | Samarinda        | Spaku            | <b>Supply</b> |
|----------------|---------------|---------------|------------------|------------------|---------------|
|                | $V_H = 3.000$ | $V_s = 3.000$ | $V_{SM} = 3.000$ | $V_{SP} = 1.000$ |               |
| Palaran        |               |               |                  |                  |               |
| $U_P = 0$      | 132           |               | 468              |                  | 600           |
| Balikpapan     | h             |               | 8                |                  |               |
| $U_B = 3.000$  | 8,4           | 266,8         |                  | 124,8            | 400           |
| Dummy          |               |               |                  |                  |               |
| $U_D = -3.000$ |               | 14            |                  |                  | 14            |
| <b>Demand</b>  | 140,4         | 280,8         | 468              | 124,8            | 1.014         |

**Tabel. 5 Pengujian dengan menggunakan** *Modified Distribution*

 **Sumber : Data Diolah, 2022**

Mencari nilai sel kosong transportasi dengan menggunakan rumus C<sub>ij</sub> Sel kosong =  $(Ui + Vj)$ - Cij  $\leq 0$ 

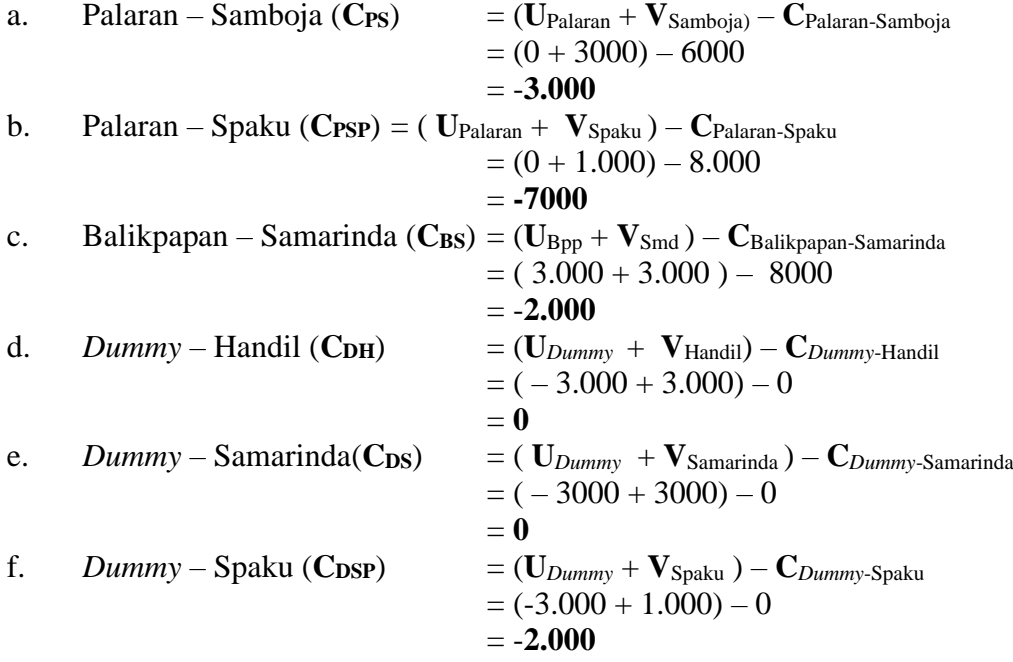

Hasil analisis sel kosong transportasi menunjukkan semua nilai transportasi sel kosong negatif dan nol atau memenuhi( Ui + Vj) – Cij  $\leq$  0 sebagai syarat pengujian dengan menggunakan metode *Modified Distribution* (MODI) telah optimal. Dengan demikian besarnya biaya transportasi dari solusi akhir yang di tetapkan adalah sebagai berikut:

 $3(132) + 3(468) + 6(8,4) + 6(266,8) + 4(124,8) + 0(14) = 3.950,4$  atau Rp. 3.950.400.000

Jadi, total biaya mendistribusikan produk dari sumber ke daerah tujuan dengan menggunakan *Modified Distribution* (MODI) sebesar Rp. 3.950.400.000. lebih murah dibandingkan biaya transportasi yang di keluarkan oleh perusahaan selama ini Rp. 4.508.400.000. ini berarti bahwa hipotesis yang diajukan berhasil diterima. Penerapan *Modified Distribution* (MODI) sama hal nya dengan *Approximation Method* (VAM).

## **Pembahasan**

Berdasarkan hasil analisis yang telah dilakukan pada bagian sebelumnya, maka dapat disajikan pembahasan sebagai berikut :

- 1. Dari Palaran semen dikirim ke Handil sebanyak 132.000 Zak dengan ongkos angkut per zak sebesar Rp 3.000,- sehingga secara total memerlukan biaya transportasi Rp 396.000.000,-.
- 2. Dari Palaran semen dikirim ke Samarinda sebanyak 468.000 zak dengan ongkos angkut per zak sebesar Rp 3.000,- sehingga secara total memerlukan biaya transportasi Rp 1.404.000.000,-.
- 3. Dari Balikpapan semen dikirim ke Handil sebanyak 8.400 zak dengan ongkos angkut per zak sebesar Rp 6.000,- sehingga secara total memrlukan biaya transportasi Rp 50.400.000,-.
- 4. Dari Balikpapan semen dikirim ke Samboja sebanyak 266.800 zak dengan ongkos angkut per zak sebesar Rp 6.000,- sehingga secara total memrlukan biaya transportasi Rp 1.600.800.000,-.
- 5. Dari Balikpapan semen dikirim ke Spaku sebanyak 124 .800 zak dengan ongkos angkut per zak sebesar Rp 4.000,- sehingga secara total memrlukan biaya transportasi Rp 499.200.000,-.

Hasil pengujian optimal terhadap alokasi beban sementara berdasarkan metode *Modified Distribution* menghasilkan keputusan yang sama dengan VAM.

## **KESIMPULAN DAN SARAN**

## **Simpulan**

Berdasarkan hasil analisis dan pembahasan, maka dapat disajikan kesimpulan sebagai berikut:

Penerapan metode transportasi *Vogell's Approximation Method* (VAM) sebagai solusi awal dan *Modified Distribution* (MODI) sebagai solusi optimal ternyata dapat mengoptimalkan biaya transportasi dari Rp. 4.508.400.000 menjadi Rp. 3.950.400.000. terjadi penghematan biaya sebesar Rp. 558.000.000 atau 14,12 %

## **Saran**

- 1. Bagi perusahaan, hasil penelitian dapat dijadikan bahan pertimbangan dalam melakukan pengiriman barang dari gudang penampungan ke daerah pemasaran yang memerlukan dengan biaya yang minimum.
- 2. Bagi peneliti selanjutnya dapat menggunakan metode alokasi beban sementara NWCM atau LCM atau *Russel Method* sementara metode pengujian alokasi optimal dapat menggunakan *Stepping stone method* yang belum digunakan dalam penelitian ini.

## **REFERENCES**

Fattah, Mochammad Dan Pudji Purwanti. 2017. *Manajemen Industri Perikanan.* Cetakan Pertama. Malang : UB Press.

Haming, Murdifin dan Mahfud Nurnajamuddin. 2014. *Manajemen Produksi Modern Operasi Manufaktur Dan Jasa.* Edisi Ketiga. Cetakan Pertama. Jakarta : Bumi Aksara

[https://www.bosowa.co.id/about.](https://www.bosowa.co.id/about)

- Lau, Elfreda Aplonia. 2018. *Penentuan Ongkos Angkut Total Minimum,Dedikasi.Jurnal Ilmiah, Sosial, Hukum dan Budaya, Volume 19 No2 Desember.* Universitas 17 Agustus 1945 Samarinda.
- Nur, Rusdi Dan Muhammad Arsyad. 2017. *Pengantar Sistem Manufaktur.* Edisi Pertama. Cetakan Pertama. Yogyakarta : CV. Budi Utama.